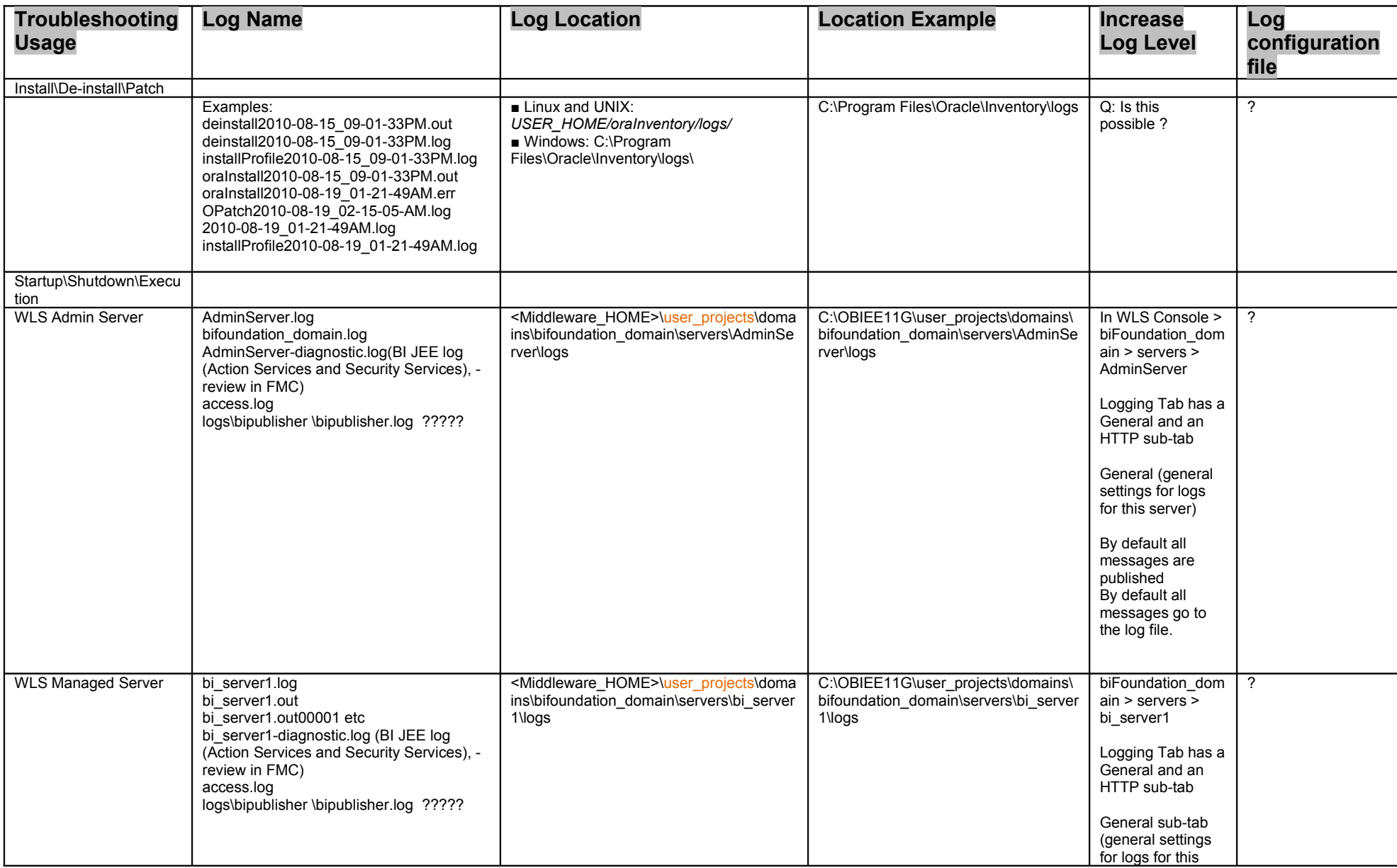

## OBIEE 11G Logs and Configuration Files

 $\boxed{1}$ 

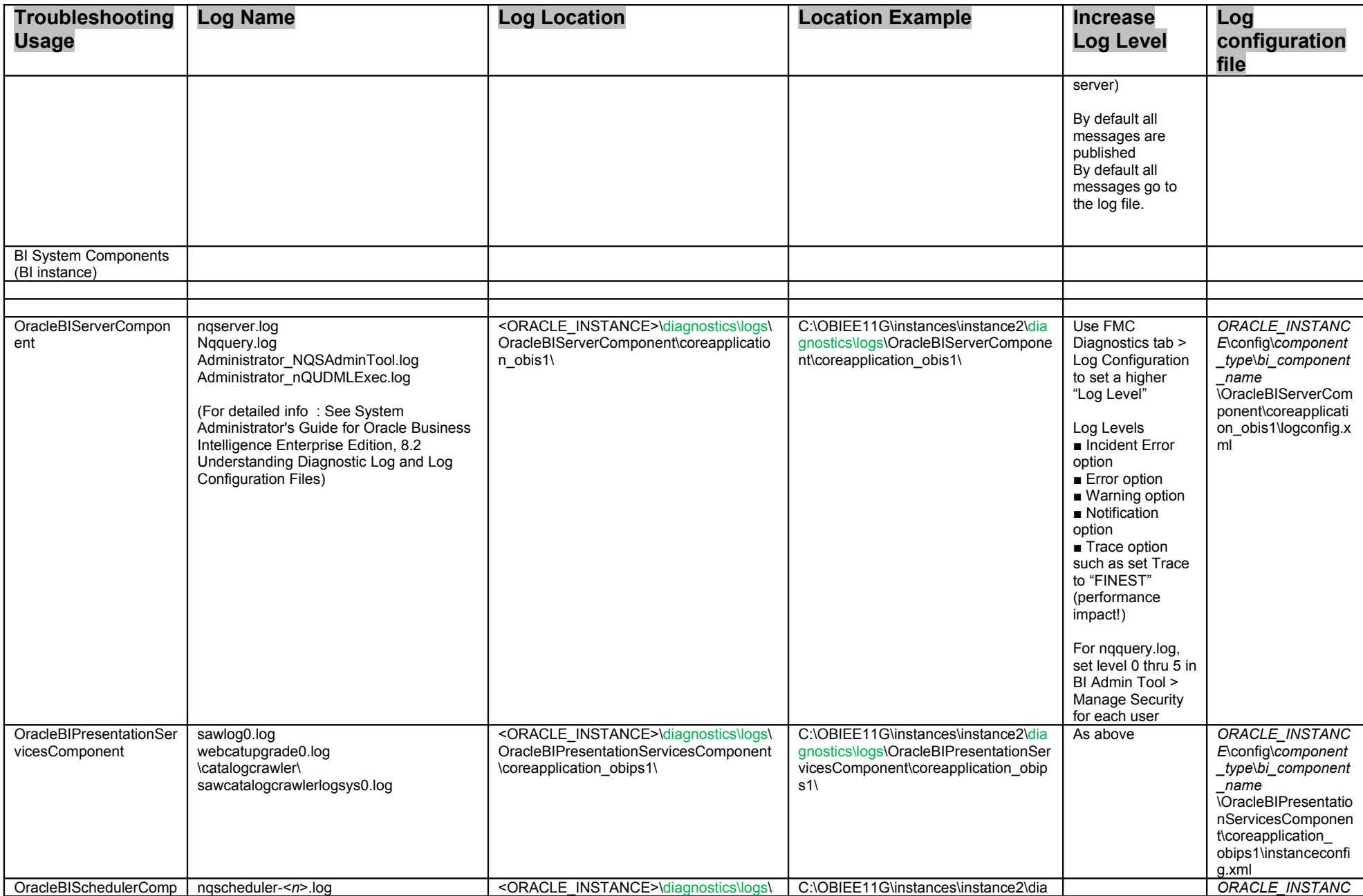

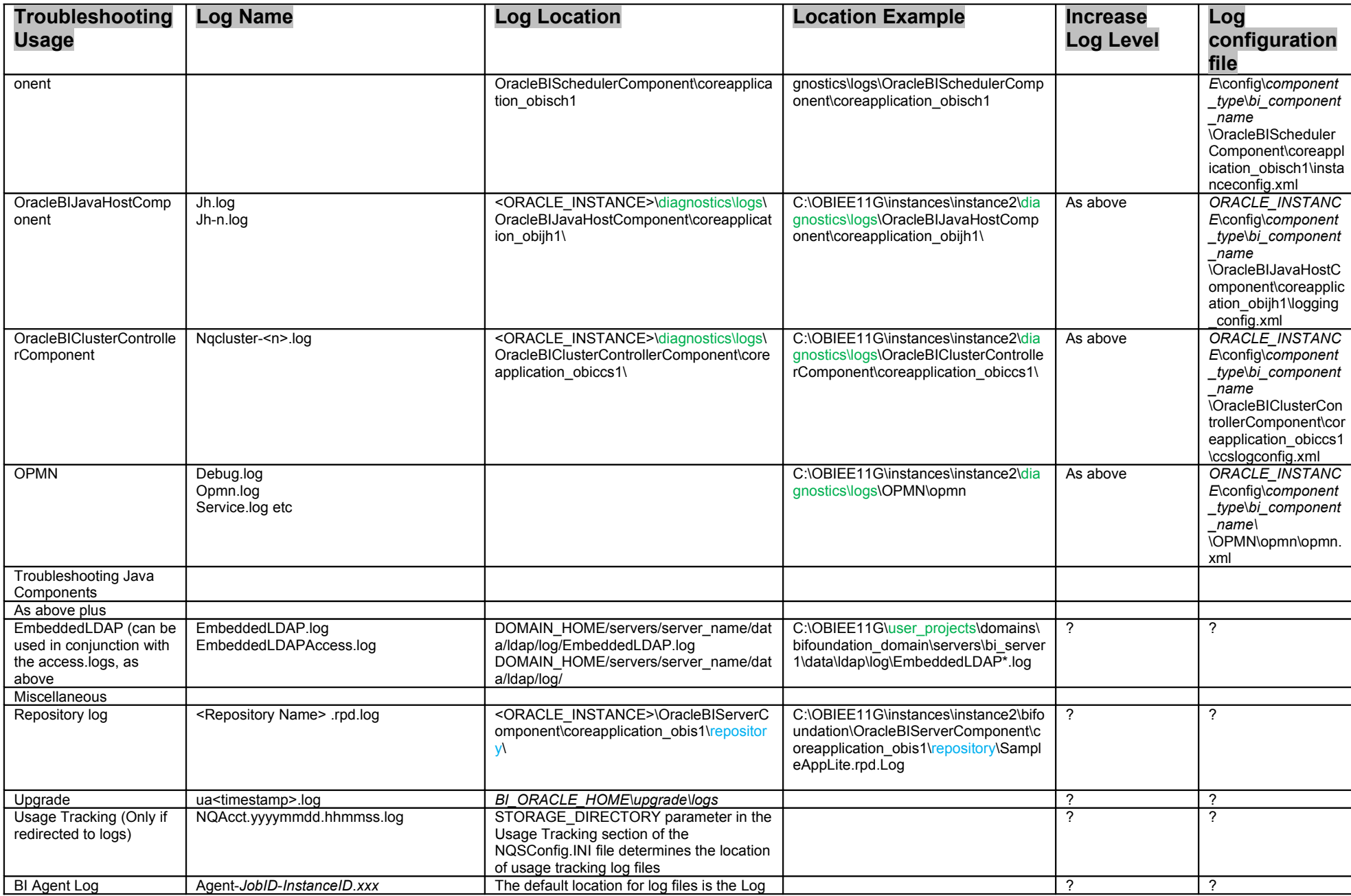

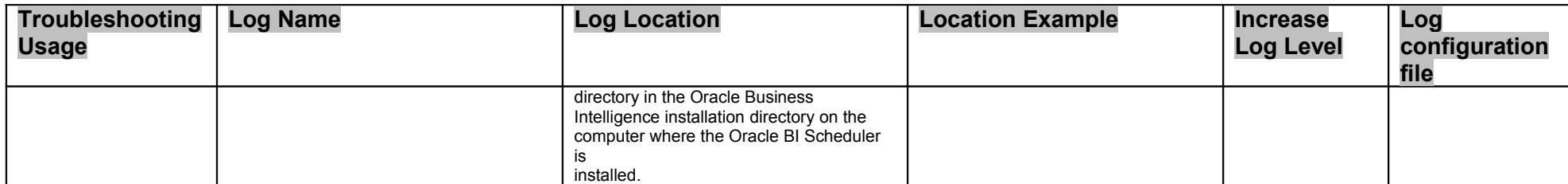